# Модействи Взаимодействие с сервером Oracle

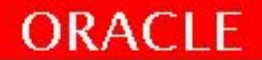

#### Использование SQL в PL/SQL

- Возможность извлечения строки данных при помощи SELECT.
- Внесения изменений DML команды.
- Управление транзакциями: COMMIT, ROLLBACK, SAVEPOINT.
- Использование неявного курсора для получения информации о результате работы DML.

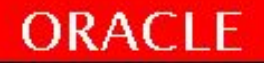

## **Оператор SELECT в PL/SQL**

• Выборка данных - оператор SELECT:

```
SELECT select list
INTO {variable_name[,variable_name]
          | record_name}
FROM table
[WHERE condition];
```
- В PL\SQL для выборки данных фраза INTO обязательна.
- Возможно выбрать только одну запись.
- В случае получения нескольких строк ошибка:

ORA-01422: exact fetch returns more than requested number of rows

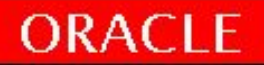

#### **Пример 1 (с ошибкой и без)**

DECLARE

v deptno NUMBER(4);

```
v location id NUMBER(4);
```
BEGIN

SELECT DEPARTMENT\_ID, LOCATION\_ID INTO v\_deptno, v\_location\_id

FROM DEPARTMENTS

-- WHERE DEPARTMENT NAME = 'Sales';

……

 $---$  ;

END;

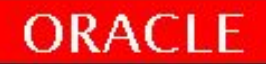

## **Пример 2**

#### DECLARE

v hire date employees.hire date%TYPE;

v\_salary employees.salary%TYPE;

BEGIN

SELECT HIRE\_DATE, SALARY

INTO v\_hire\_date, v\_salary

FROM EMPLOYEES

WHERE EMPLOYEE\_ $ID = 189; -111;$ 

dbms\_output.put\_line('DATE: '||v\_hire\_date ||' ; Salary: ' ||v\_salary );

END;

-- ORA-01403: no data found

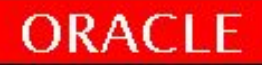

## **Пример 3**

 DECLARE v sum sal NUMBER $(10, 2)$ ; v deptno NUMBER NOT NULL := 20; BEGIN SELECT SUM(SALARY) --групповая функция INTO v\_sum\_sal FROM EMPLOYEES WHERE DEPARTMENT ID =  $v$  deptno; dbms output.put line(v sum sal); END;

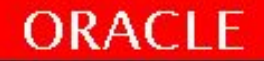

#### **DML в PL/SQL**

- INSERT
- UPDATE
- DELETE

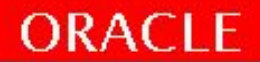

#### **INSERT**

```
BEGIN
INSERT INTO employees
         (employee id, first name, last name,
         email, hire date, job id, salary,
   department id)
      VALUES 
         (employees_seq.Nextval,'David','Ruth',
         'd.ruth@gmail.com', sysdate, 'SH_CLERK', 
      4000, 30);
END;
```
*-- select \* from employees where last\_name='Ruth' -- rollback;*

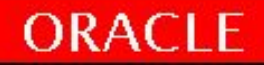

#### **UPDATE**

#### Пример:

#### DECLARE

v sal increase emp.sal%TYPE := 800; BEGIN

UPDATE employee

SET salary = salary +  $v$  sal increase WHERE  $job = 'CLERK'$ ;

END;

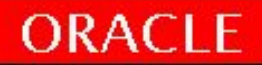

#### **DELETE**

#### Пример:

#### DECLARE

v deptno DEPARTMENTS.department id%TYPE := 800; --220; BEGIN DELETE FROM DEPARTMENTS WHERE department  $id = v$  deptno; END;

- *-- нет ошибок если оператор ничего не удалит*
- *-- Проверка:*

*select \* from DEPARTMENTS WHERE department\_id=800;*

*-- До COMMIT; ROLLBACK; изменения видны - в одной сессии работаем SQL Developer-ом во всех закладках текущей бд включая все SQL Worksheet's*

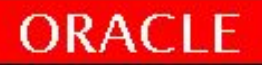

#### **SQL курсор (анализ выполнения DML)**

При выполнении команды SQL из PL/SQL РСУБД Oracle назначает ей приватную рабочую область, а некоторые данные записывает в системную глобальную область (SGA, System Global Area). В приватной рабочей области содержится информация о команде SQL и набор данных, возвращаемых или обрабатываемых этой командой. Сервер Oracle использует неявные курсоры, чтобы анализировать и выполнять пользовательские инструкции SQL.

PL/SQL предоставляет механизм доступа к этой рабочей области и содержащейся в ней информации.

Операторы DML (INSERT UPDATE DELETE) и SELECT … INTO – это курсоры. При выполнении "глобальной системной области", (применительно к Oracle) - всегда, открывается курсор. Курсоры имеют ряд атрибутов. Курсор проще всего представить себе как указатель на виртуальную таблицу в базе данных с данными определяемыми SQL командой.

Имеются два типа курсоров:

-Неявные курсоры (неявным называется, поскольку что Oracle автоматически выполняет многие связанные с ним операции, такие как открытие, выборка данных, закрытие.)

-Явные курсоры, явно объявлены программистом (рассмотрим в след уроках)

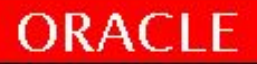

## **Атрибуты SQL курсора**

PL/SQL предоставляет механизм доступа к курсору - рабочей области памяти и содержащейся в ней информации.

Использование атрибутов курсора SQL. Возможна проверка результатов пользовательских инструкций SQL:

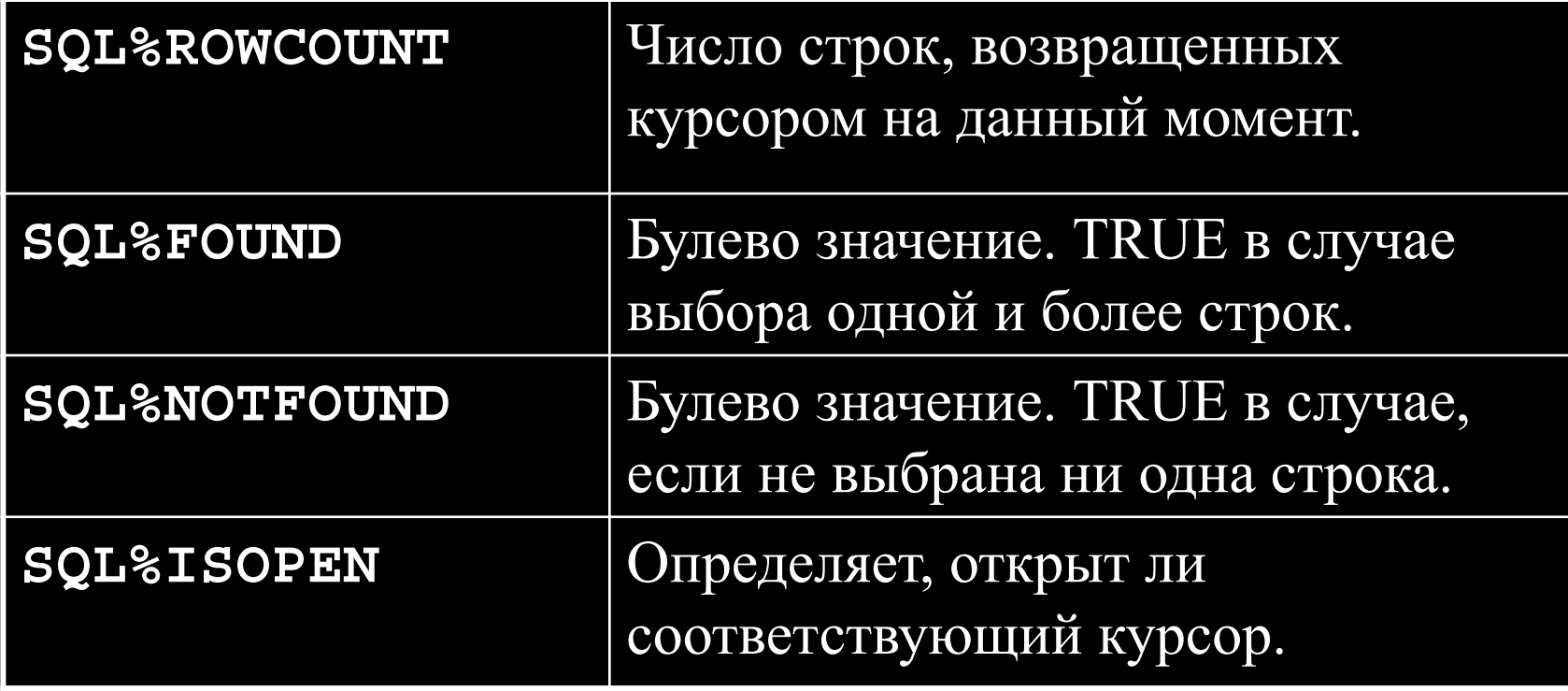

#### **Атрибуты SQL курсора**

```
DECLARE
```

```
v del VARCHAR2(30);
v result VARCHAR2(30) := Null;
v status VARCHAR2(30) := Null;
```
#### BEGIN

```
DELETE FROM departments WHERE department id = 220;
v_del:=SQL%ROWCOUNT;
 v_result := case SQL%FOUND 
               when TRUE then 'TRUE' 
               else 'FALSE' 
            end;
v_status := case SQL%ISOPEN
               when TRUE then 'TRUE' 
               else 'FALSE' 
            end; 
dbms output.put line(v del);
dbms_output.put_line(v_result);
dbms output.put line(v status );
DELETE FROM departments WHERE department id =1220;
 dbms_output.put_line('Строк удалено - '||SQL%ROWCOUNT);
```

```
END;
```
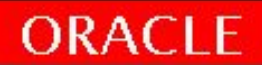

#### **Управление транзакциями**

- Для фиксации изменений DML команд.
- Команды COMMIT или ROLLBACK для фиксации транзакции.

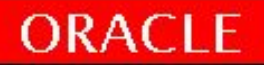

# Итоги

- Использование SQL команд в PL/SQL блоке
- Команды управления транзакцией
- Курсоры явные и неявные
- Атрибуты курсора

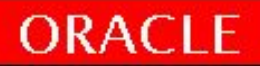

## Практика №3!

40 минут

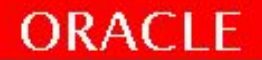